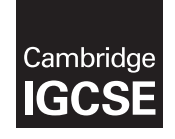

**Cambridge Assessment International Education**  Cambridge International General Certificate of Secondary Education

**COMPUTER SCIENCE 0478/23**  Paper 2 **October/November 2017**

MARK SCHEME Maximum Mark: 50

**Published** 

This mark scheme is published as an aid to teachers and candidates, to indicate the requirements of the examination. It shows the basis on which Examiners were instructed to award marks. It does not indicate the details of the discussions that took place at an Examiners' meeting before marking began, which would have considered the acceptability of alternative answers.

Mark schemes should be read in conjunction with the question paper and the Principal Examiner Report for Teachers.

Cambridge International will not enter into discussions about these mark schemes.

Cambridge International is publishing the mark schemes for the October/November 2017 series for most Cambridge IGCSE®, Cambridge International A and AS Level components and some Cambridge O Level components.

® IGCSE is a registered trademark.

This syllabus is approved for use in England, Wales and Northern Ireland as a Cambridge International Level 1/Level 2 Certificate.

This document consists of **7** printed pages. **图图 Cambridge Assessment**<br>© UCLES 2017 **htternational Education contract in the CO contract of the CO contract of the CO contract of the CO contract of the CO contract of the CO contract of the CO contract** 

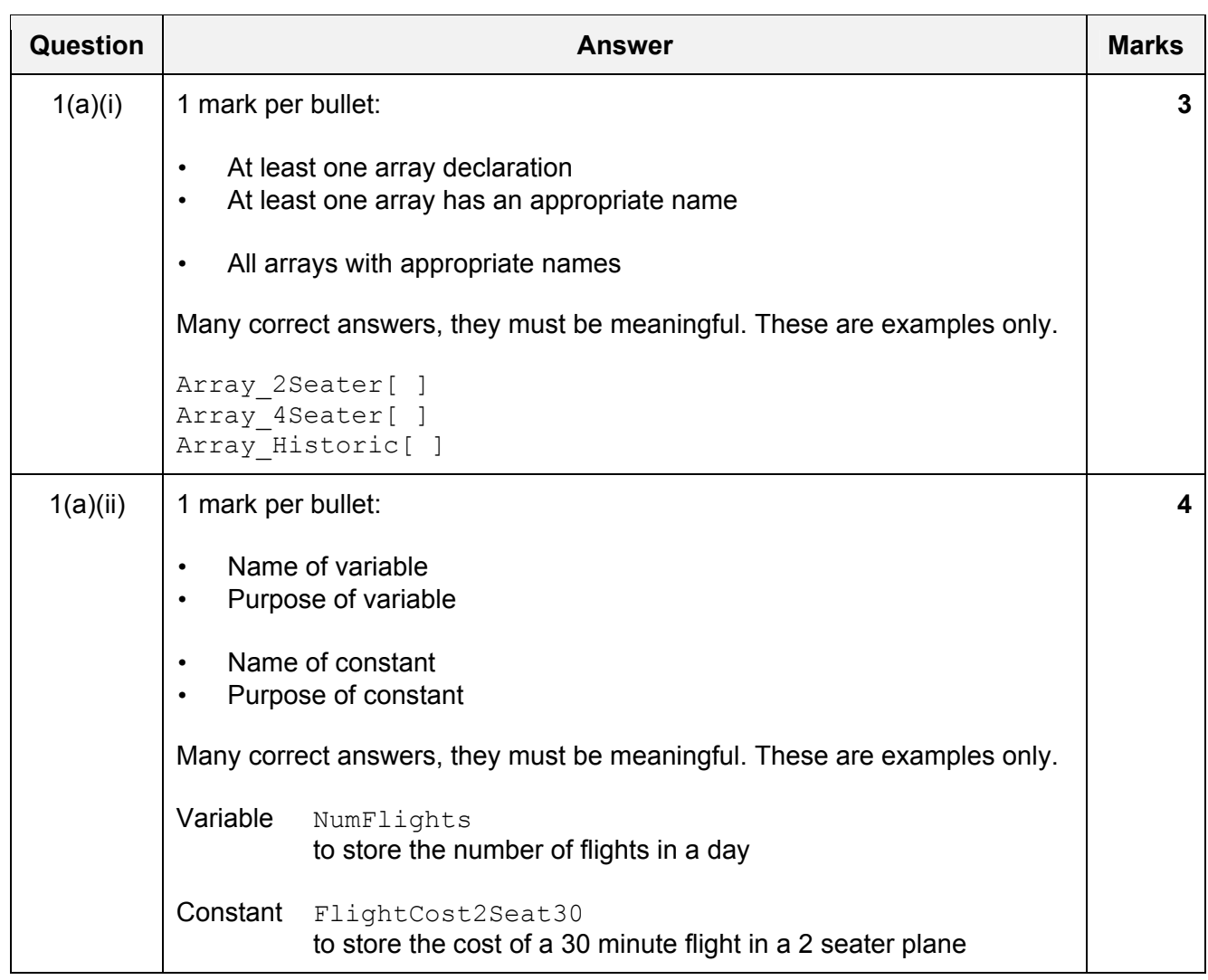

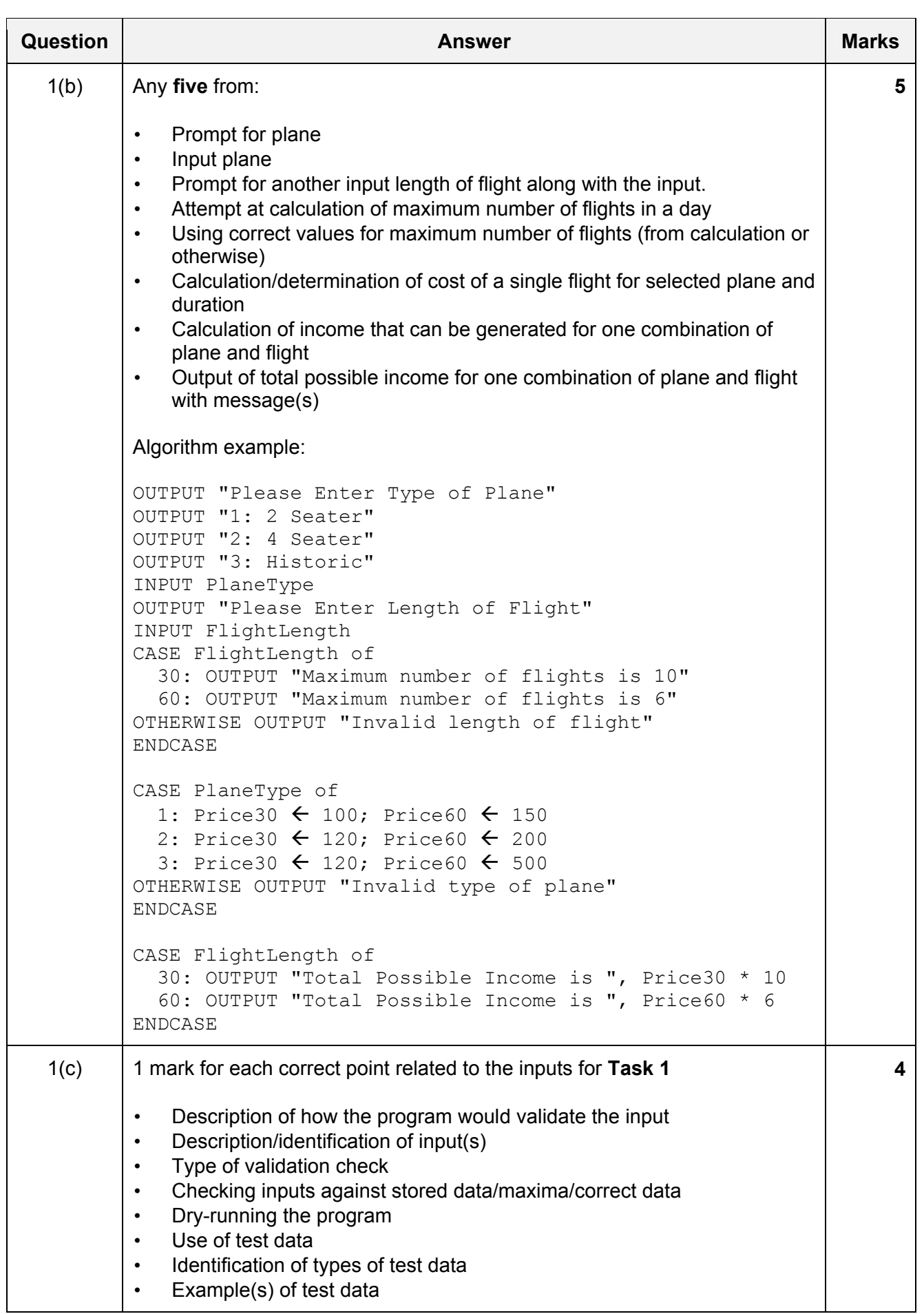

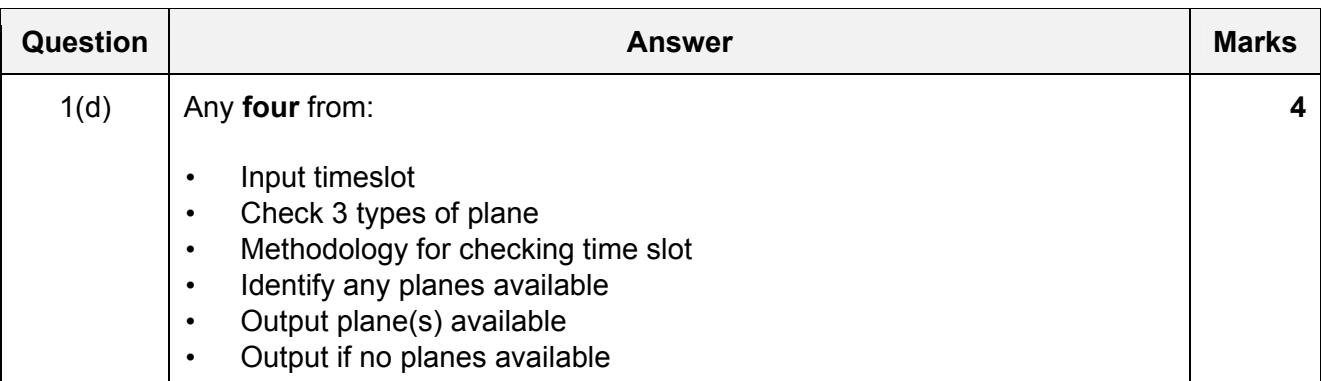

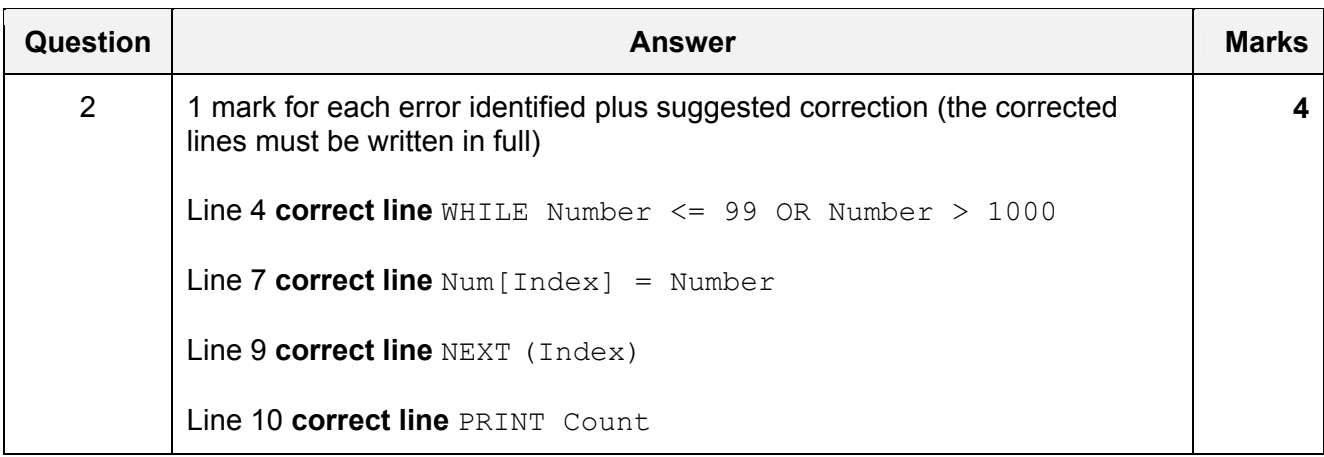

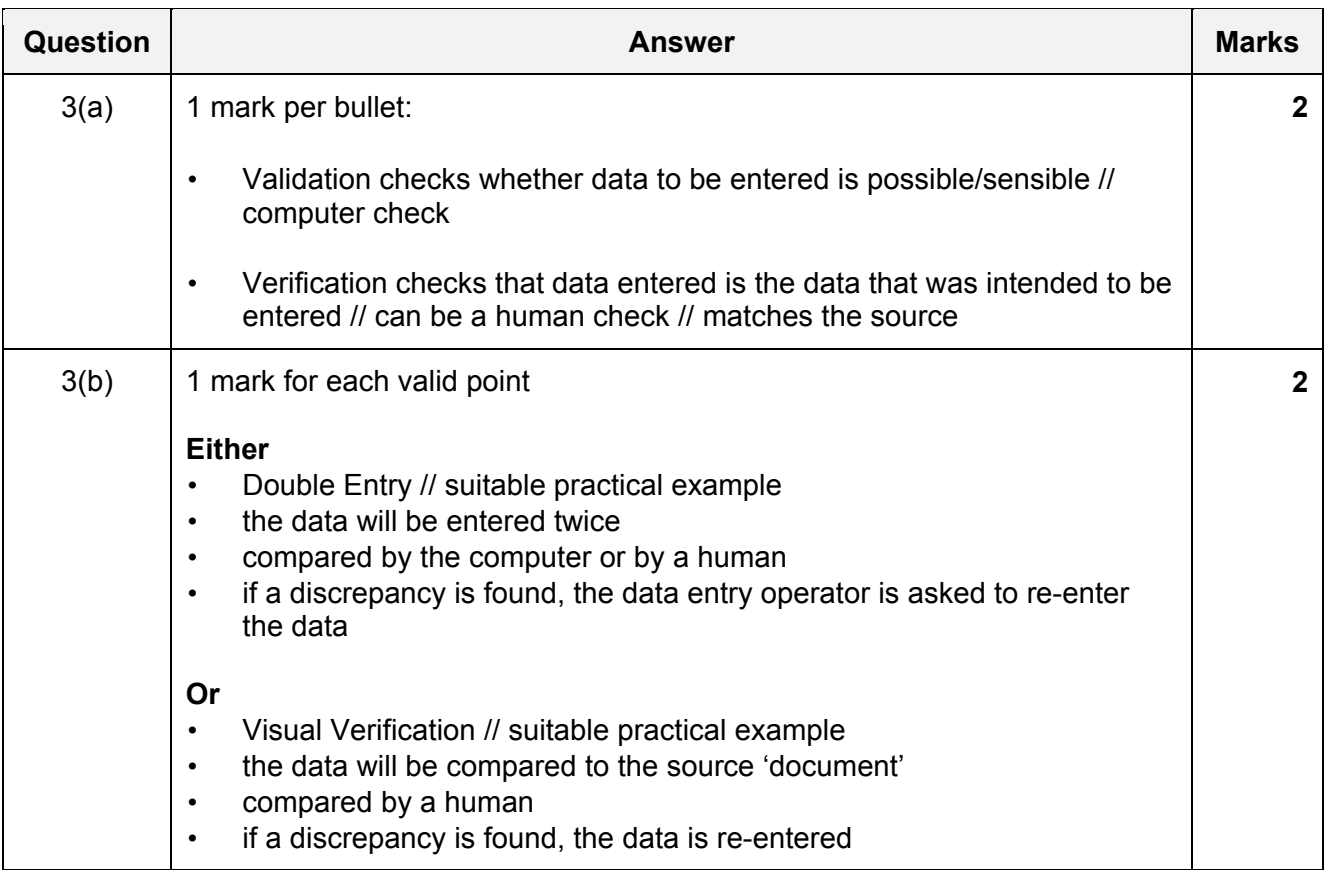

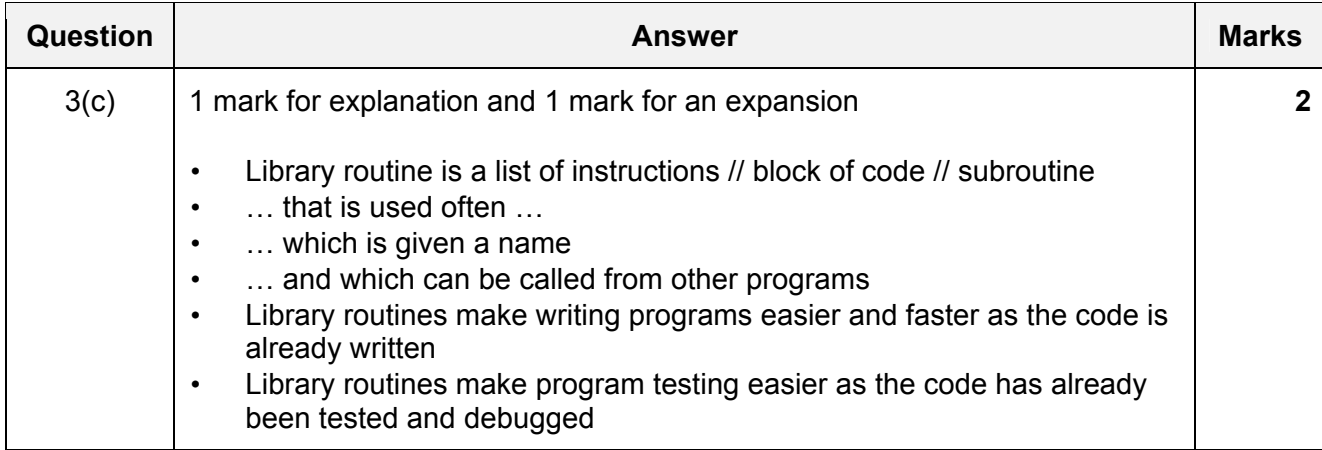

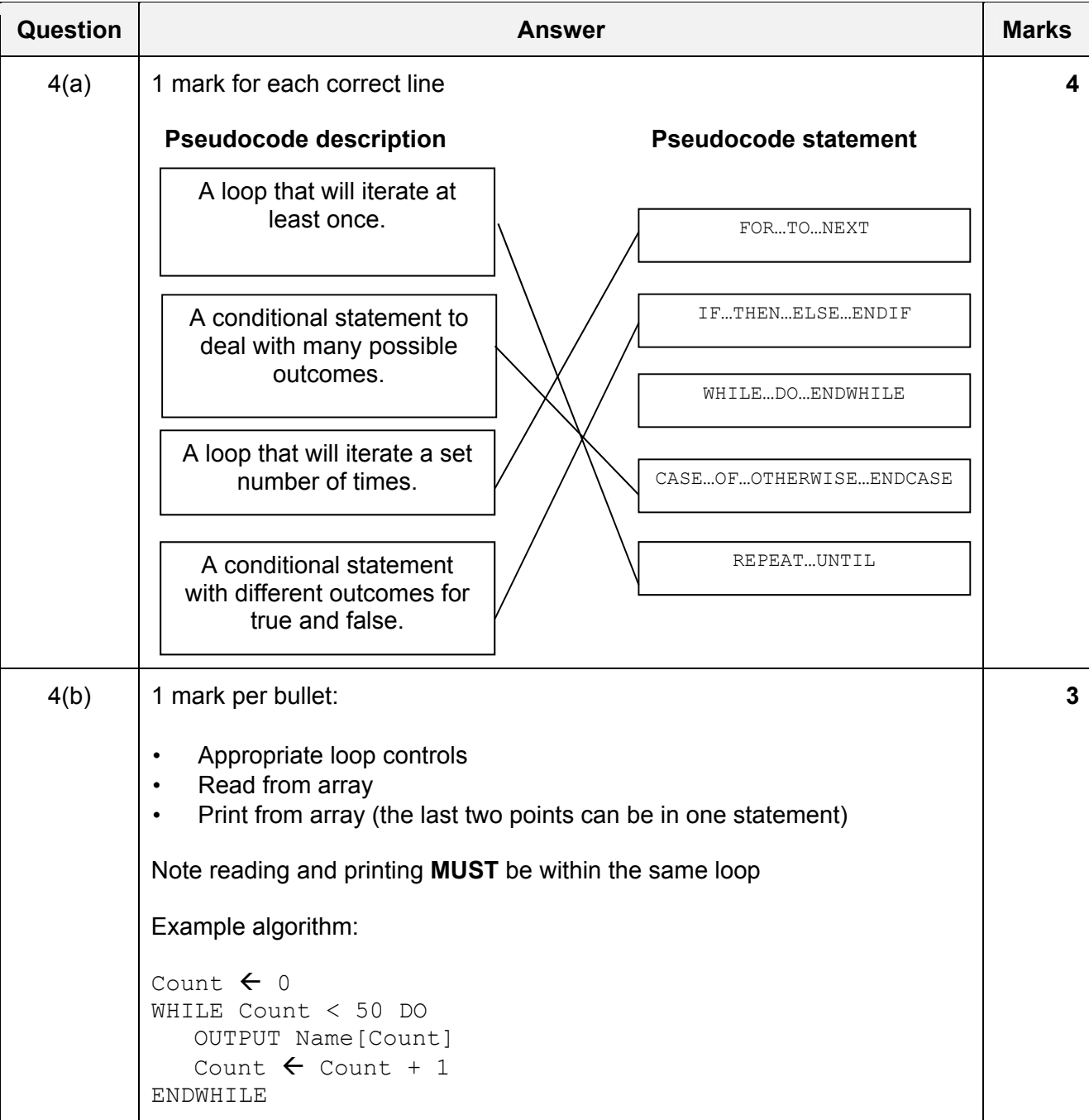

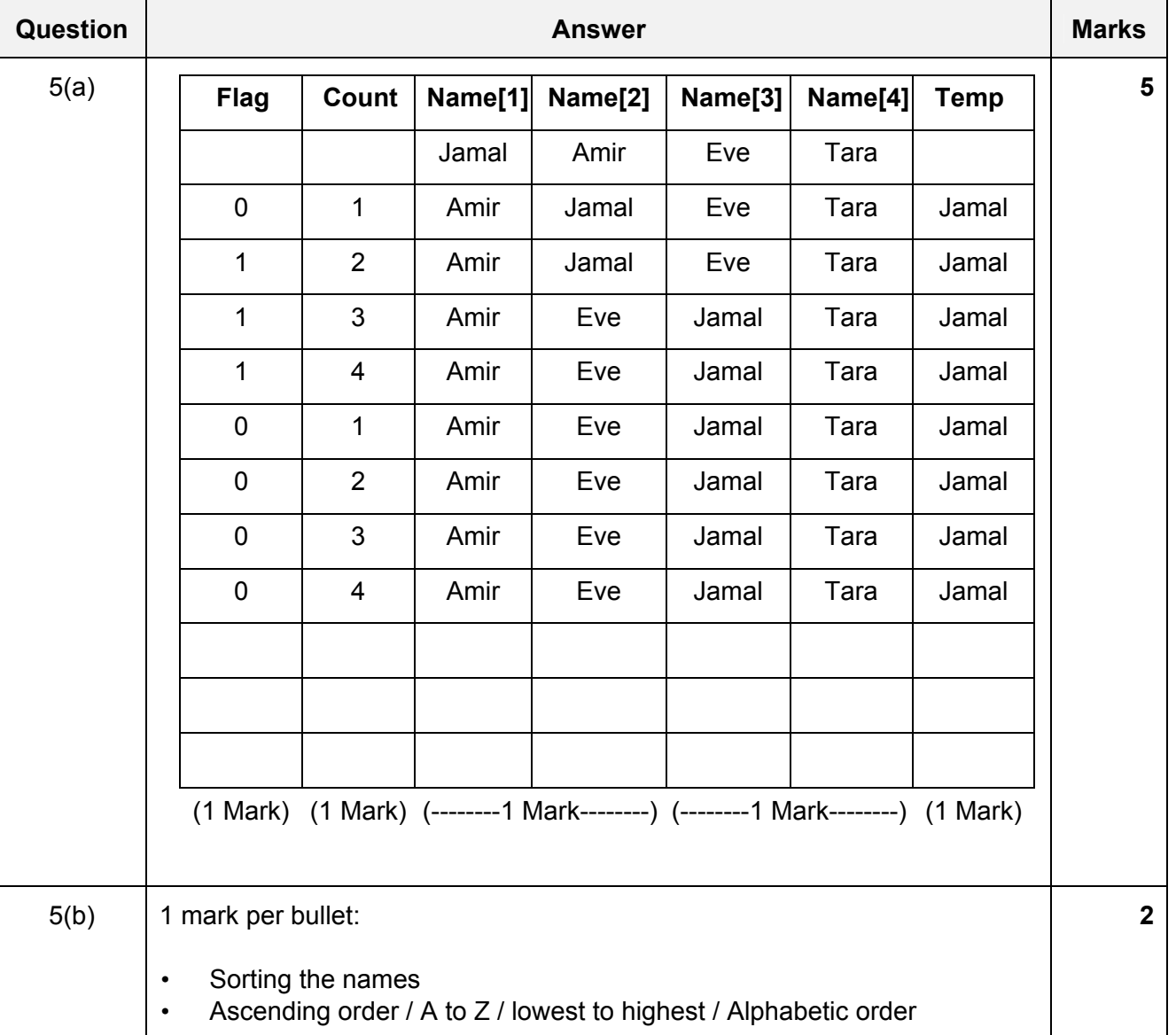

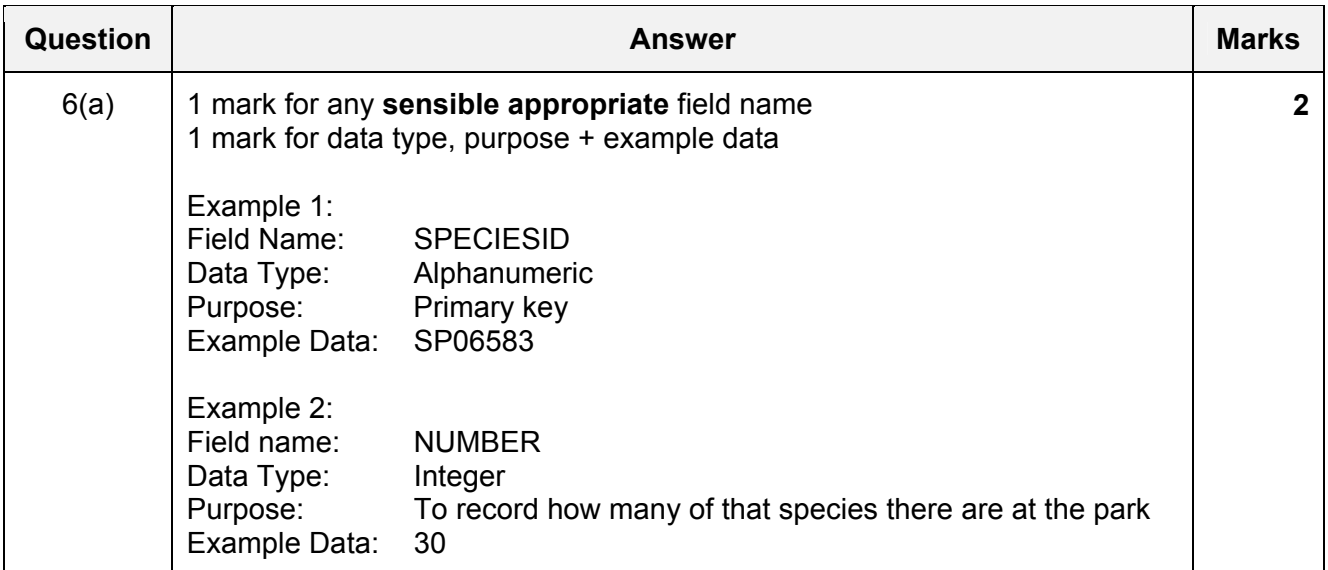

![](_page_6_Picture_66.jpeg)